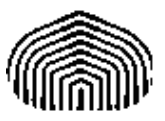

UNIVERSIDAD SIMÓN BOLÍVAR CO5412: Optimización No Lineal I Enero-Marzo 2011 Enrique Areyán

> Tarea 5 Sartenejas, 4 de Marzo de 2011

1. Sea 
$$
f(x) = 10(x_2 - x_1^2)^2 + (1 - x_1)^2
$$

a) Modelo cuadrático para  $x_c = (0, -1)^t$ , con  $H_c = \nabla^2 f(x_c)$ :

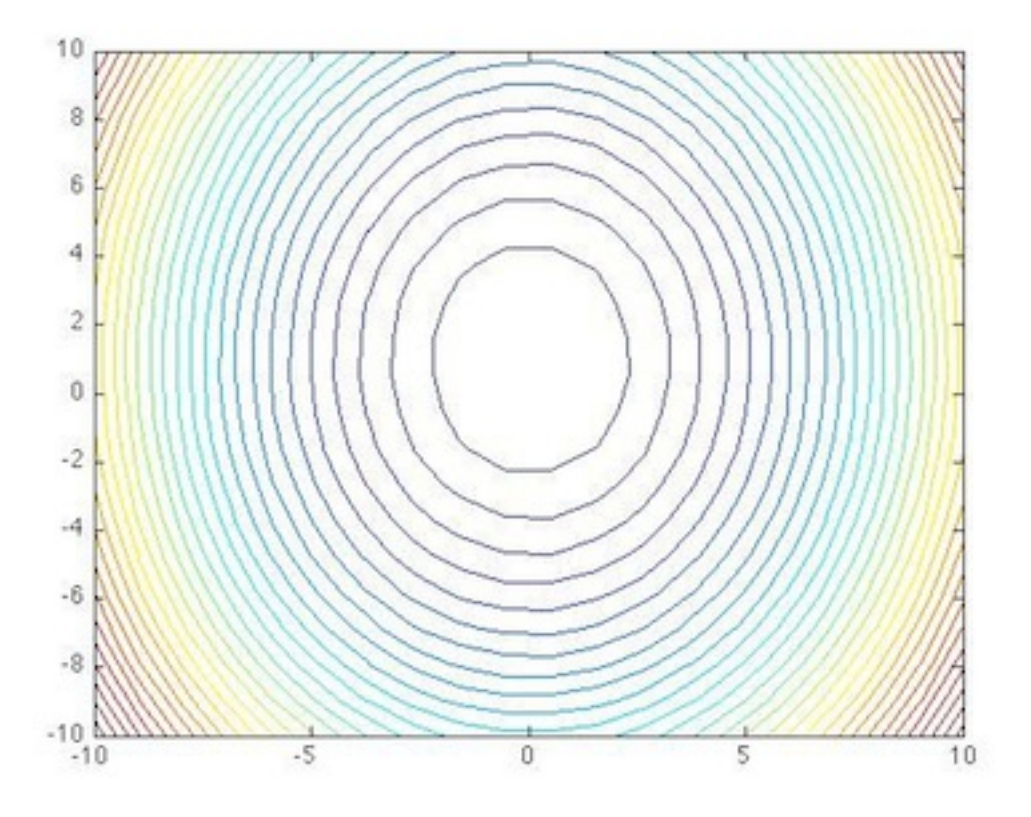

Código utilizado en Matlab para generar las curvas de nivel

```
x=linspace(-10,10,20);
y=linspace(-10,10,20);
[x,y] = \text{meshgrid}(x,y);%Graficar el objeto
f1 = f1RegionConfianza([]);
for i=1: length(x)for j=1:length(y)
        z(i,j) = f1.aprox\_cuadratica([0;-1], [x(i,j);y(i,j)]);\%z(i,j) = f1.appendz\ncuadratic([0;0.5], [x(i,j);y(i,j)]);end
```
end

contour(x,y,z,30)

b) El PRC para  $\delta_c$  cualquiera es:

$$
min(S) : f(x_k) + \nabla f(x_k)^t S + \frac{1}{2} S^t \nabla^2 f(x_k) S
$$
  
sujeto a  $||S|| \le \delta_c$ , donde  $\delta_c > 0$  dado

- c) Profesora: Intenté varias estrategias para graficar la familia de soluciones pero no lo logré. Sin embargo por teoría yo se que al aumentar el radio  $\delta_c$  aumentará la región de confianza y la intersección entre la solución y las curvas de nivel ocurrirá en un punto más cercano a la solución en el modelo cuadrático (que no necesariamente es la solución de la función original).
- d) Modelo cuadrático para  $x_c = (0, 0.5)^t$ , con  $H_c = \nabla^2 f(x_c)$ :

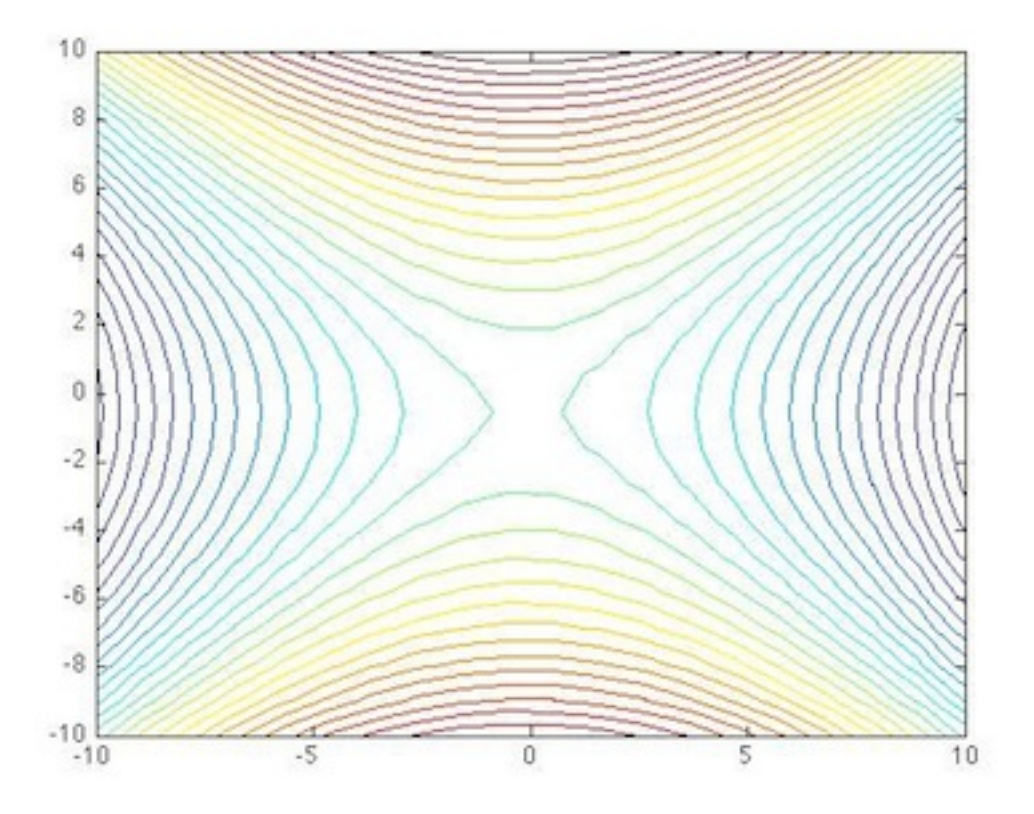

2. El siguiente es el código del dogleg implementado en MatLab:

```
function S = metododogleg(obj,xc,delta)
    %Definiciones
    [grad_x,grad_y]= obj.grad_f(xc);
    g = [grad_x; grad_y];h = obj.hessian(xc);Sn = -1*(h\gtrsim g);%Comienza el metodo dogleg
    if(obj.norma(Sn) < delta)
```

```
S = Sn;else
        lambda = (obj.norma(g) * obj.norma(g)) / (g'*h*g);Scp = -lambda * g;
        if(obj.norma(Scp) > delta)
            S = (delta* Scp) / obj.norma(Scp);else
            %este polinomio esta calculado para el caso R^2
            p = [Sn(1)^2-2*Sn(1)*Scp(1)+Scp(1)^2+Sn(2)^2-2*Sn(2)*Scp(2)]+Scp(2)^2 2*Sn(1)*Scp(1)-2*Scp(1)^2+2*Sn(2)*Scp(2)-2*Scp(2)^2 Scp(1)^2+Scp(2)^2];
            raices_p = roots(p);cantraices = length(raices_p);
            lambda_techo = 0.5;
            for i=1:cantraices
                if raices_p(i)>0 && raices_p(i)<1
                    lambda\_techo = raices_p(i);end
            end
            S = lambda_techo * Sn + (1-<i>lambda</i> _ttecho) * Scp;end
    end
end
```
Y el código de las funciones implementadas para esta tarea:

```
classdef f1RegionConfianza < RegionConfianza
   % Funcion particular
   % Implementa la funcion 1 de la tarea: 3x1^2+ 2x1x2 + x2^2properties
   end
   methods
       function [d_x,d_y] = d(obj,arg)end
        function obj = f1RegionConfianza(arg)obj = obj@RegionConfianza(arg);
              obj.xml = [0;0];obj.statfilename = 'f_1DogLeg';
       end
        function [ret]=f(obj,arg)
           ret = 10*(\arg(2)-\arg(1)*\arg(1))^2+(1-\arg(1))^2;end
        function [fd_x,fd_y]=grad_f(obj,arg)
           fd_x = -40*arg(1)*arg(2)+40*arg(1)^3-2+2*arg(1);fd_y = 20*arg(2)-20*arg(1)*arg(1);end
        function H = hessian(obj, arg)H = [-40*arg(2)+120*arg(1)^2+2,-40*arg(1);-40*arg(1),20];end
```

```
end
classdef f2RegionConfianza < RegionConfianza
   % Funcion particular
   % Implementa la funcion 1 de la tarea: 3x1^2+ 2x1x2 + x2^2
   properties
   end
   methods
        function [d_x, d_y] = d(obj, arg)end
        function obj = f2RegionConfianza(arg)
              obj = obj@RegionConfianza(arg);
              obj.xml = [0;0];obj.statfilename = 'f_1RegionConfianza';
        end
        function [ret]=f(obj,arg)
            ret = 100*(\arg(2)-\arg(1)*\arg(1))^2+(1-\arg(1))^2;end
        function [fd_x,fd_y]=grad_f(obj,arg)
            fd_x = -400*arg(1)*arg(2)+400*arg(1)^3-2+2*arg(1);fd_y = 200*arg(2)-200*arg(1)*arg(1);end
        function H = hessiano(obj, arg)
            H = [-400*arg(2)+1200*arg(1)^2+2,-400*arg(1);-400*arg(1),200];end
    end
```
end

end

Sea  $f(x) = 100(x_2 - x_1^2)^2 + (1 - x_1)^2$ . Los siguientes fueron los valores de  $S_c$  obtenidos:

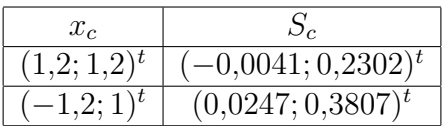

3. El siguiente es el código de Región de Confianza implementado en MatLab:

```
classdef RegionConfianza < Base
   properties
   end
   methods
        function [ret] = approx\_cuadratica(obj, x, s)f = obj.f(x);[g1,g2] = obj.grad_f(x);g = [g1;g2];h = obj.hessian(x);ret = f + g'*s+0.5*(s'*h*s);
```

```
end
    function obj = RegionConfianza(arg)obj = obj@Base(arg);
    end
    function [ret] = metodoregionconfianza(obj,x)
        delta_barra = 100;
        eta = 1/8;%Para establecer el delta_0 resuelvo el PRC y busco la norma
        s = obj.metododogleg(x, 1)delta = obj.norma(s);parar = false;
       k=0;while ~parar
            [g1,g2] = obj.grad_f(x);normagrad = obj.norma([g1;g2]);
            if normagrad < 10^-5 %condicion de terminacion del algoritmo
                parar = true;
            else
                %(1) Obtener Sx como solucion de PRC (sol. aprox). Usa dogleg.
                s = obj.metododogleg(x, delta);%(2) Evaluo que tan buena es la aprox. cuadratica
                ro = (obj.f(x) - obj.f(x+s))/(obj.aprox_cuadratica(x,[0;0]) - obj.aprox_cuadratic(x,s));%(3) Decision segun el valor de ro
                if ro < 0.25
                    delta = 0.25 * obj.norma(s);elseif (ro > 0.75) && (obj.norma(s) == delta)
                    delta = min(2*delta,delta_barra);
                end
                %(4) Confio en la region y actualizo el proximo iterado
                if ro > eta
                    x = x + s;
                end
                k = k+1;end
            if(k>1000)
                parar = true;
            end
        end
       k
        ret = x;end
end
```
Resultados: Las siguientes tablas muestran los resultados del algoritmo:

Punto de partida  $=(1,2;1,2)^t$ 

end

| $\boldsymbol{k}$ | $x_k$                | $  x_k - x_*  $ | $  grad_f(x_k)  $ |
|------------------|----------------------|-----------------|-------------------|
| $\theta$         | (1.200000, 1.200000) | 0.282843        | 125.169325        |
| $\mathbf{1}$     | (1.157697, 1.331820) | 0.367386        | 4.549666          |
| $2^{\circ}$      | (1.099039, 1.204446) | 0.227172        | 1.843894          |
| 3 <sup>1</sup>   | (1.040372, 1.078931) | 0.088657        | 1.662306          |
| $\overline{4}$   | (1.016460, 1.032619) | 0.036537        | 0.288978          |
| 5 <sup>5</sup>   | (1.001689, 1.003163) | 0.003586        | 0.100740          |
| 6                | (1.000071, 1.000139) | 0.000156        | 0.001299          |
| 7                | (1.000000, 1.000000) | 0.000000        | 0.000002          |

Punto de partida =  $(-1,2;1)^t$ 

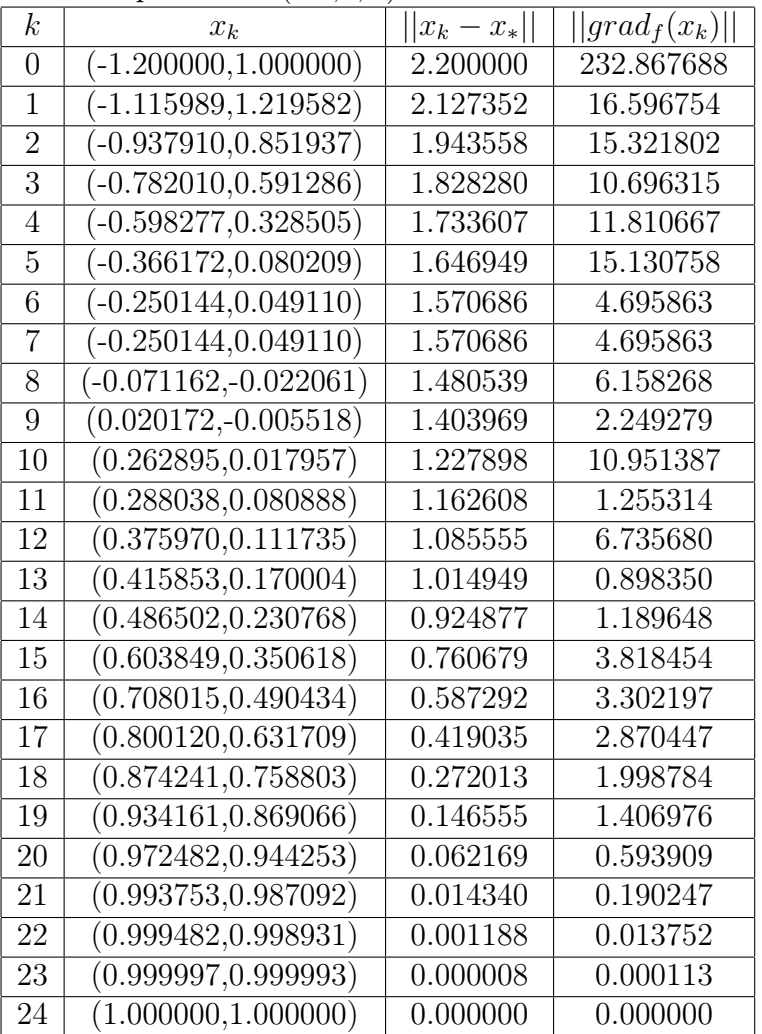

4. Ahora resolvemos el problema utilizando el método de Cauchy con BLI: Parametros:  $\eta = 0.010000; \rho = 0.001000; x_0 = (1.200000; 1.200000); x_* = (1.000000, 1.000000)$ 

| $\boldsymbol{k}$ | $x_k$                | $ x_k-x_* $ | $  grad_f(x_k)  $ |
|------------------|----------------------|-------------|-------------------|
| $\overline{0}$   | (1.200000, 1.200000) | 0.282843    | 125.169325        |
| 1                | (1.084400, 1.248000) | 0.261968    | 34.274055         |
| $\overline{2}$   | (1.115495, 1.233585) | 0.260578    | 5.465491          |
| 3                | (1.110470, 1.235734) | 0.260334    | 1.064244          |
| 4                | (1.111400, 1.235216) | 0.260262    | 0.219824          |
| 5                | (1.111180, 1.235214) | 0.260167    | 0.098826          |
| 6                | (1.111177, 1.235115) | 0.260076    | 0.091519          |
| 9                | (1.072981, 1.152146) | 0.168744    | 0.280383          |
| 10               | (1.073203, 1.151975) | 0.168686    | 0.070330          |
| .                |                      |             |                   |
| 53               | (1.000025, 1.000050) | 0.000055    | 0.000022          |
| 54               | (1.000015, 1.000030) | 0.000033    | 0.000015          |
| 55               | (1.000015, 1.000030) | 0.000033    | 0.000013          |
| 56               | (1.000009, 1.000018) | 0.000020    | 0.000014          |
| 57               | (1.000009, 1.000018) | 0.000020    | 0.000008          |

Para el punto de partida el  $(-1,2;1)^t$  el método de Cauchy no converge

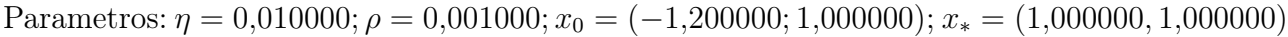

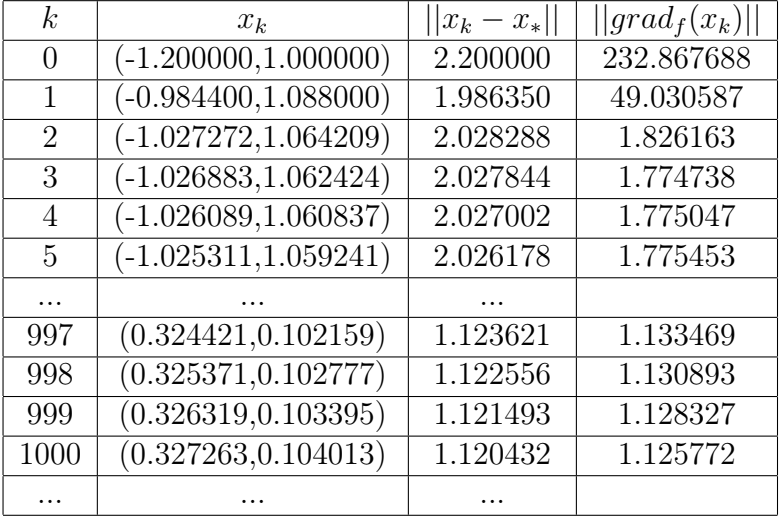

Ahora resolvemos el problema utilizando el método de Newton con BLI:

| $0,000$ $\pm 00,000$<br>$= 1 - 00000$ |                      |                 |                   |                  |  |
|---------------------------------------|----------------------|-----------------|-------------------|------------------|--|
| $\boldsymbol{k}$                      | $x_k$                | $  x_k - x_*  $ | $  grad_f(x_k)  $ | recores          |  |
| 0                                     | (1.200000, 1.200000) | 0.282843        | 125.169325        |                  |  |
|                                       | (1.195918, 1.430204) | 0.472715        | 0.399820          |                  |  |
| $\overline{2}$                        | (1.098284, 1.196688) | 0.219877        | 4.784866          |                  |  |
| 3                                     | (1.064488, 1.131993) | 0.146904        | 0.656352          | $\left( \right)$ |  |
| 4                                     | (1.011992, 1.021372) | 0.024507        | 1.265832          |                  |  |
| 5                                     | (1.004261, 1.008481) | 0.009491        | 0.034658          | $\left( \right)$ |  |
| 6                                     | (1.000050, 1.000083) | 0.000097        | 0.008020          |                  |  |
|                                       | (1.000000, 1.000000) | 0.000000        | 0.000001          |                  |  |

Parametros:  $\eta = 0,000100; \rho = 0,500000; x_0 = (1,200000; 1,200000); x_* = (1,000000, 1,000000)$ 

Parametros:  $\eta = 0,000100; \rho = 0,500000; x_0 = (-1,200000; 1,000000); x_* = (1,000000, 1,000000)$ 

| k              | $x_k$                              | $ x_k - x_* $ | $ grad_f(x_k) $ | recortes |
|----------------|------------------------------------|---------------|-----------------|----------|
| 0              | $(-1.200000, 1.000000)$            | 2.200000      | 232.867688      |          |
| 1              | $\overline{(-1.175281, 1.380674)}$ | 2.208339      | 4.639426        | $\Omega$ |
| $\overline{2}$ | $(-0.206083,-0.897180)$            | 2.248094      | 204.198411      |          |
| 3              | $(-0.199699, 0.039839)$            | 1.536616      | 2.402668        | $\Omega$ |
| 4              | $(0.395301,-0.197783)$             | 1.341769      | 89.520633       |          |
| 5              | (0.403722, 0.162920)               | 1.027740      | 1.181190        | 0        |
| 6              | (0.697692, 0.400320)               | 0.671570      | 29.193895       |          |
| 7              | (0.714220, 0.509836)               | 0.567389      | 0.496534        | 0        |
| 8              | (0.849707, 0.703509)               | 0.332407      | 7.035722        |          |
| 9              | (0.881693, 0.776360)               | 0.253004      | 0.239369        | $\Omega$ |
| 10             | (0.979904, 0.950567)               | 0.053362      | 4.208566        | 0        |
| 11             | (0.986765, 0.973658)               | 0.029480      | 0.012284        | 0        |
| 12             | (0.999877, 0.999581)               | 0.000437      | 0.076654        | $\Omega$ |
| 13             | (0.999996, 0.999992)               | 0.000009      | 0.000004        | 0        |

Nota: El código utilizado es el mismo entregado en tareas anteriores.

Comparación: Los siguientes puntos pueden resaltarse al comparar el método de región de confianza, Cauchy y Newton:

- a) Todos los algoritmos presentan distintos comportamientos en función del punto de partida
- b) Región de Confianza y Newton siempre convergen
- c) Dependiendo del punto de partida, Región de Confianza y Newton tardan sólo 7 iteraciones o considerablemente más iteraciones
- d) Cauchy es relativamente mucho más lento que los demás métodos
- e) El método de Cauchy, desde el segundo punto de partida, es el único algoritmo que no converge
- $f$ ) Los resultados del algoritmo de Región de Confianza son los más precisos y para este caso convergen a la solución exacta